## **Fish Figures** Statistics: Revised Edition, Levels 3–4

**You need**  $\star$  a computer spreadsheet/graphing program  $\star$  a classmate

Angela and her dad have had a very good day's fishing. Angela records the mass (weight) and length of their catch in this table:

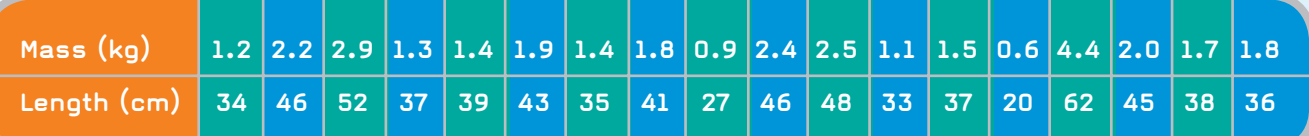

She wants to be able to describe the catch to her friends, so she graphs the mass of each fish, using a stem-and-leaf graph:

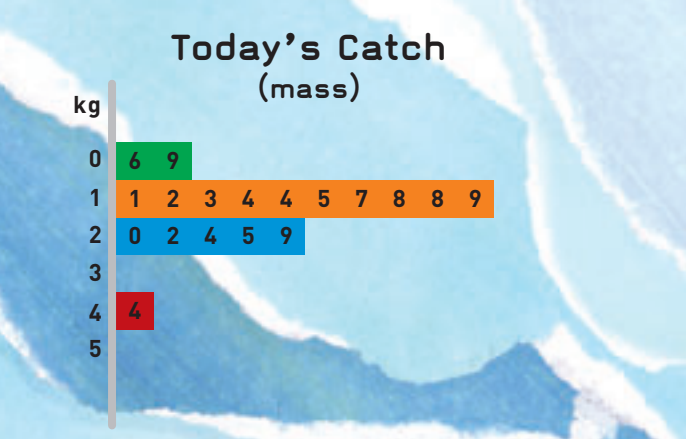

She changes this graph to a histogram:

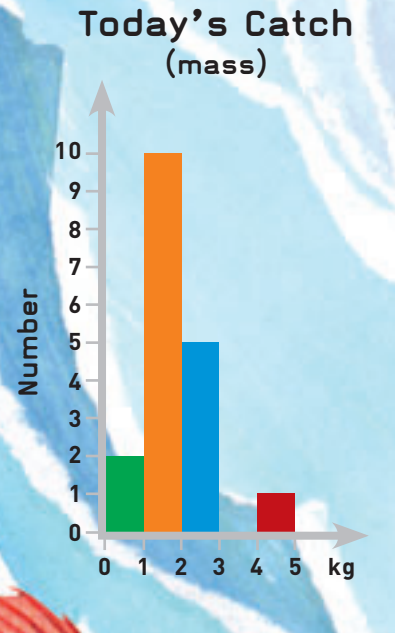

## Activity One

- **1.** Using Angela's data, draw a stem-and-leaf graph (similar to the one on page **12**) of the lengths of the fish and then use the graph to draw a histogram.
- **2.** Using the graphs to help you, describe the interesting features of the catch (both mass and length) to a classmate.

## **Activity Two**

Angela wonders what kind of relationship there is between the length and the mass of the fish. She uses the XY (Scatter) function in her computer spreadsheet program to create a graph that will help her answer this question. Here it is, with just two fish entered:

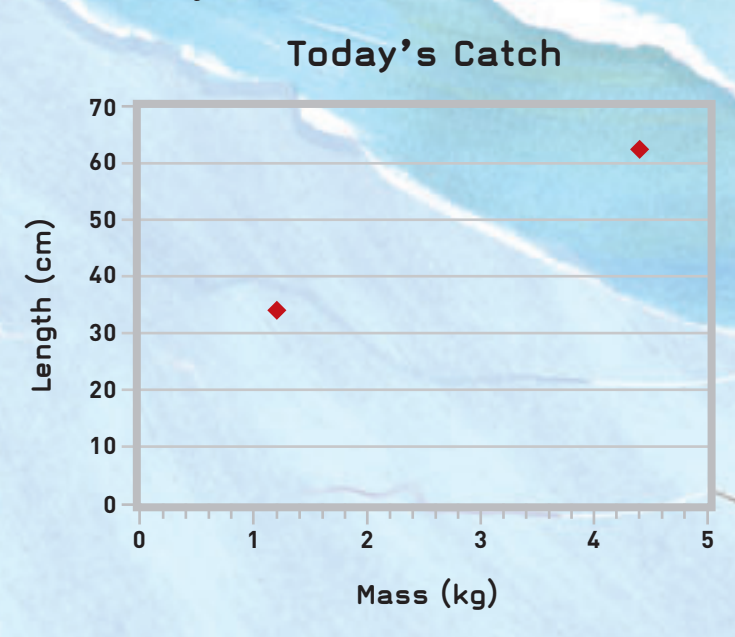

- **1.** Enter Angela's data in a computer spreadsheet and create the complete graph. Describe the resulting pattern. What does it tell you?
- **2. a.** Use the Add Trendline function to add a trendline to your graph.
	- **b.** What does this line tell you?
	- **c.** Use the trendline to estimate the length of a fish weighing 3.5 kg. If another fish was 48 cm long, roughly how much would it weigh?

**Focus** Exploring the relationship between two variables